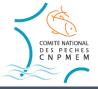

# THE STUDY OF BOXES AS POTENTIAL « OTHER EFFECTIVE AREA-BASED CONSERVATION MEASURES »

Chambonneau Agathe / September 29 2023

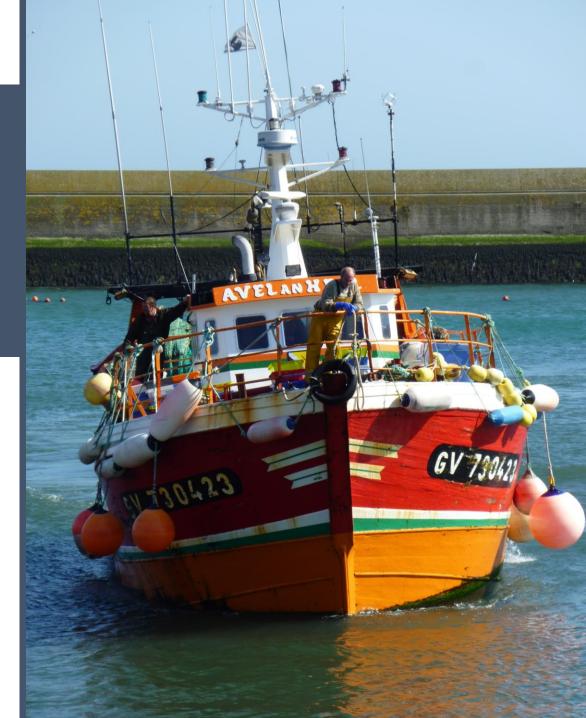

Comité National des Pêches Maritimes et des Elevages Marins - CNPMEM

#### WHAT IS A BOX?

- A tool that is part of French regulation
- Objective of preserving fish stocks
- Are the result of the wishes of the fishermen who decide to create them
- Recognised by ministerial or prefectoral decree after consultation with Ifremer (scientific organism)
- Consist of a **ban on fishing** or a **restriction on access to the site**, depending on the specific objectives of the site

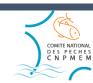

WORKING WITH IUCN - site identification and initial

findings

4 sites outside protected areas identified

#### PAIMPOL BOX :

- created in 1966 to protect crustaceans. All fishing is banned all year round, except for hand-lines and long-lines
- has financial resources and a standardised sampling protocol that assesses the lobster population, as well as communication around the monitoring programme.
- → The Paimpol site seems to be the one which could best correspond to the definition of OECM. It worth analyse this site specifically as a pilot case, on the assumption that if it doesn't meet the criteria, the other sites certainly won't either.

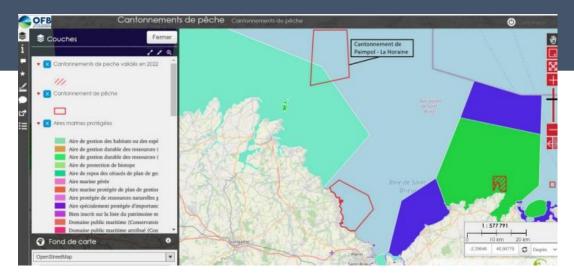

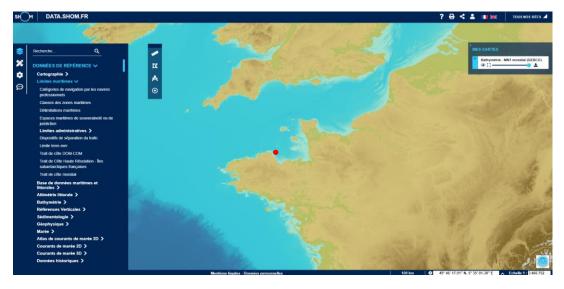

## WORKING WITH IUCN – questions about the recognition of boxes as marine protected areas

- OECM as a recognition tool seems relevant for the fishing boxes although it does not represent the only
  possible way forward
- As the primary objective of the boxes is to maintain or restore viable populations of species in situ, they
  could be recognised as protected areas
  - → Zones de Conservation Halieutiques (Fisheries Conservation Areas): tool of the French regulation to protect functional fishing zones from the various activities (not just fishing) likely to have an impact on these functional zones (nurseries, spawning grounds in particular)
  - → ZCHs are marine protected areas under the Environment Code

## WORKING WITH IUCN - screening

- A tool devised by IUCN for the occasion
- based on a combination of 4 sources:
  - The IUCN guidelines published in 2019
  - The standard "step-by-step" site evaluation tool in its working version
  - The first table in Canada's evaluation tool
  - The form of the report on the screening exercise carried out by South Africa
- The aim is not only to answer the questions for the case of Paimpol, but also to make comments and raise questions about the exercise as such

#### WORKING WITH IUCN - screening

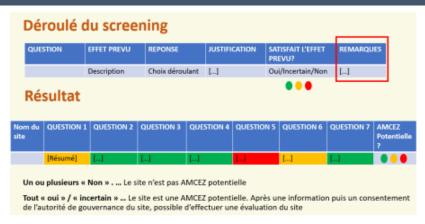

Réalisation de l'exercice sur le cantonnement de Paimpol.

| QUESTION                                                               | EFFET PREVU                                               | REPONSE | JUSTIFICATION                                                    | SATISFAIT<br>L'EFFET<br>PREVU? | REMARQUES                                                                                                    |  |  |
|------------------------------------------------------------------------|-----------------------------------------------------------|---------|------------------------------------------------------------------|--------------------------------|----------------------------------------------------------------------------------------------------|--|--|
| 1/ Le site n'est pas déjà<br>reconnu/enregistré<br>comme aire protégée | Le site est<br>entièrement<br>hors d'une aire<br>protégée | В       | Partie au sud<br>ouest du site<br>intégrée dans un<br>site N2000 | Incertain                      | <ul> <li>En fonction du pourcentage de<br/>recouvrement, est-ce qu'on peut décider (si<br/>25%ANCEZ/75%AP par ex) qu'on considère<br/>ce site en AP?</li> <li>On pourrait se trouver en situation C alors<br/>que l'objectif de gestion de cette AP est très<br/>différent des mesures de gestion du site<br/>potentiellement AMCEZ qui y est intégré : on<br/>peut se retrouver à exclure des possibilités.</li> </ul> |  |  |
| Choix de réponse.                                                      |                                                           |         |                                                                  |                                |                                                                                                    |  |  |

A/... Le site n'est pas déjà reconnu/enregistré comme aire protégée

B/... Le site est partiellement en aire protégée et nécessiterait la redéfinition d'une sous-zone pour une évaluation

C/ ... Le site est listé comme aire protégée dans la base nationale ou entièrement géographiquement inclus dans une aire protégée listée dans la base

| QI | JESTION             | EFFET PREVU                                                                             | REPONSE | JUSTIFICATION                                                    | SATISFAIT<br>L'EFFET PREVU? | REMARQUES |
|----|---------------------|-----------------------------------------------------------------------------------------|---------|------------------------------------------------------------------|-----------------------------|-----------|
| 2/ | Espace géographique | Délimite une aire<br>pour faciliter la<br>conservation in<br>situ de la<br>biodiversité | A       | Clairement délimité<br>(arrêté et<br>documents de<br>navigation) |                             |           |

#### Choix de réponse.

A/... L'espace géographique a des frontières clairement définies et convenues

B/... L'espace géographique est sensé être clairement défini, mais peut ne pas être facilement ou en grande partie reconnaissable

C/ ... L'espace géographique n'est pas clairement défini

1/ Site partially in protected areas: percentage of cover at which the site is considered to be in protected area?

exclude possibilities because management objectives differ from management measures

- 2/ Delimited geographical area: ministerial decree
- 3/ Identified and recognised governance
- **4/** Is authorised longlining and line fishing **compatible** with *in situ* biodiversity conservation?
- **5/** Uncertain whether biodiversity can be **effectively** conserved in situ, as there are other pressures on the site that cannot be managed by the responsible authority through the box (tidal turbines, aggregate extraction, yachting).

**6/ Long-term:** permanent decree

## WORKING WITH IUCN – screening results

- The results of this screening showed a potential correspondence between this box and an OECM
- Changes to be made to screening to ensure it is effective and clarifications to ensure it is operational
- No recognition procedure of OECMs yet in place in France

#### **RESULTAT:**

| Nom du<br>site | QUESTION 1<br>Hors AP                                            | QUESTION 2<br>Géographie                                            | QUESTION 3<br>Gouvernance                                                                                                    | QUESTION 4<br>Gestion                                                                                                    | QUESTION 5<br>Conservation                                                                                                    | QUESTION 6<br>Long terme                                                                                            | QUESTION 7<br>Objectif<br>d'Aichi 11                                                                                                    | AMCEZ<br>Potentielle<br>? |
|----------------|------------------------------------------------------------------|---------------------------------------------------------------------|----------------------------------------------------------------------------------------------------|----------------------------------------------------------------------------------------------------|----------------------------------------------------------------------------------------------------|----------------------------------------------------------------------------------------------------|----------------------------------------------------------------------------------------------------|---------------------------|
| Paimpol        | Partie au sud<br>ouest du site<br>intégrée dans<br>un site N2000 | Clairement<br>délimité<br>(arrêté et<br>documents de<br>navigation) | Autorités<br>responsables<br>connues et<br>reconnues:<br>Préfet et<br>Ministère<br>(catégorie de<br>gouvernance<br>« Etat ») | Toute pêche interdite, sauf ligne et palangre. L'efficacité des contrôles est difficile à évaluer. Les activités hors pêche ne sont pas directement régulées par l'arrêté. | La diminution des pressions de péche laisse penser que l'état de conservation de l'écosystème est bon (reste à être vérifié). Sur d'autres activités, l'autorité responsable ne peut gérer ces pressions. | Arrêté<br>permanent et<br>existant<br>depuis les<br>années 60.<br>Son<br>abrogation<br>nécessite des<br>procédures. | Paimpol correspond aux deux objectifs 11 et 6: diminuer la pression sur une composante de la biodiversité pour son usage durable, et protéger un habitat. | OUI                       |

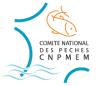

## Thank you

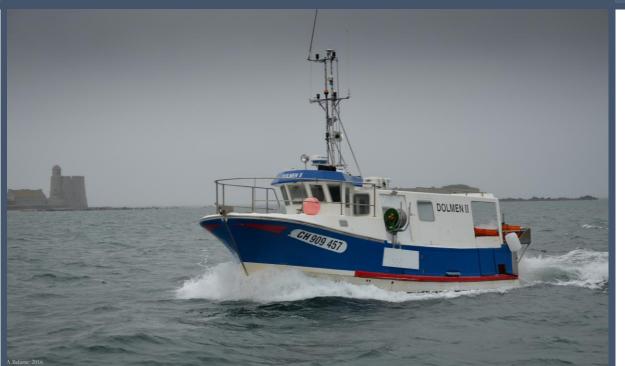

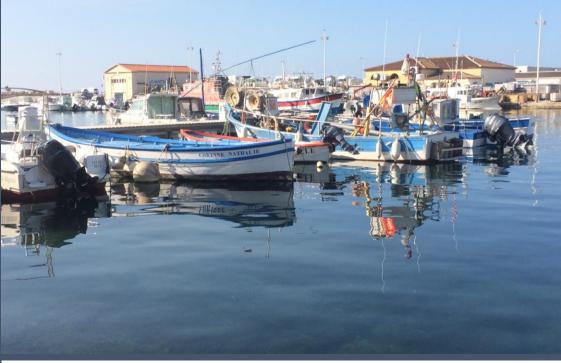

- Chambonneau Agathe
- achambonneau@comite-peches.fr